会計年度任用職員申込書 ※記入例

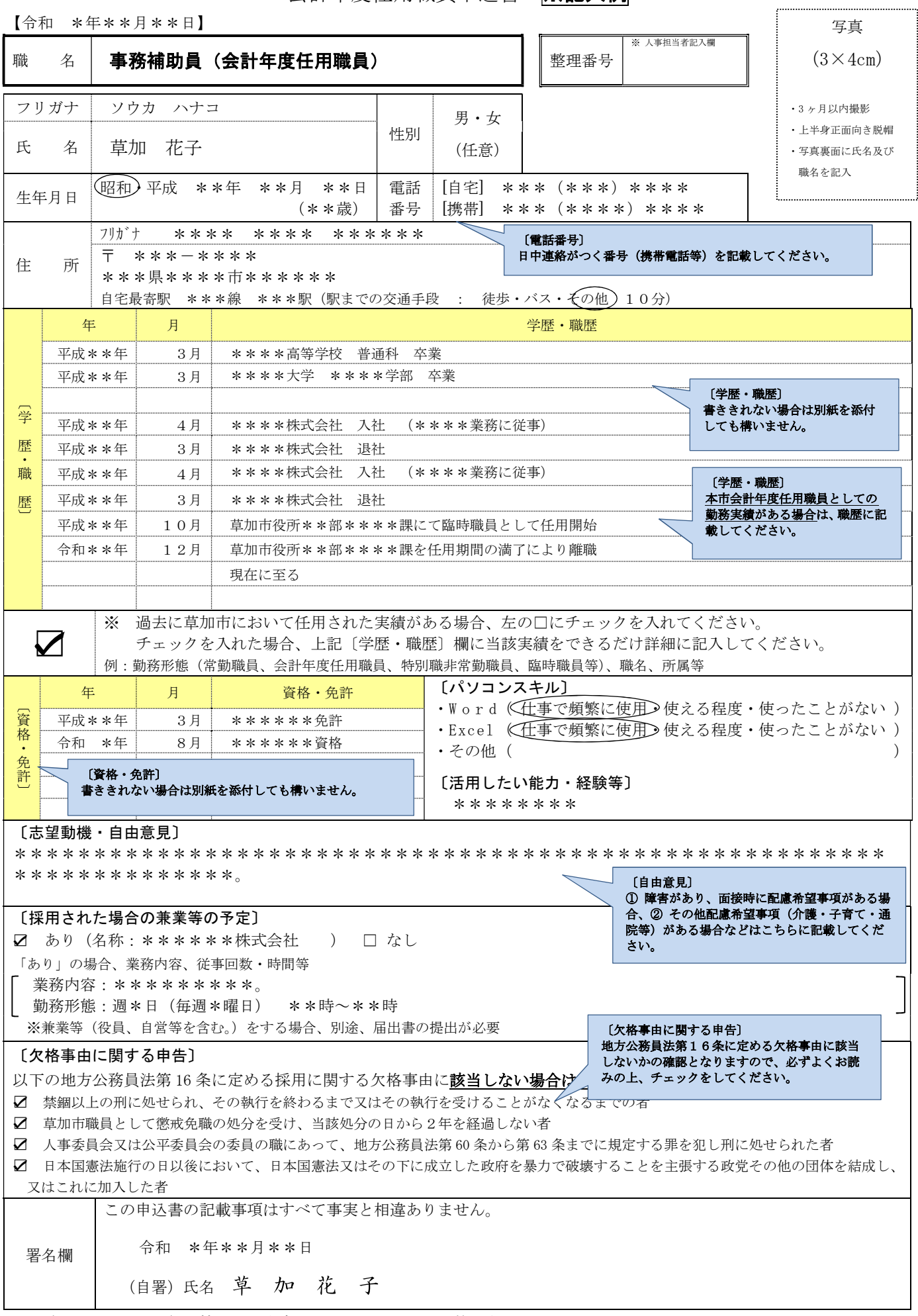

※ ご提出いただいた個人情報は、本市における任用以外の目的で利用することはありません。

※ 提出された申込書は、返却いたしません。